## Package 'idbr'

October 13, 2022

Type Package Title R Interface to the US Census Bureau International Data Base API Version 1.0 Date 2021-04-11 Description Use R to make requests to the US Census Bureau's International Data Base API. Results are returned as R data frames. For more information about the IDB API, visit <[https:](https://www.census.gov/data/developers/data-sets/international-database.html) [//www.census.gov/data/developers/data-sets/international-database.html](https://www.census.gov/data/developers/data-sets/international-database.html)>. License MIT + file LICENSE LazyData TRUE Encoding UTF-8 **Depends**  $R (= 3.0.0)$ Suggests tidyr, plotly Imports jsonlite, dplyr, httr, countrycode, purrr, rnaturalearthdata, sf RoxygenNote 7.1.1 NeedsCompilation no Author Kyle Walker [aut, cre] Maintainer Kyle Walker <kyle.walker@tcu.edu> Repository CRAN Date/Publication 2021-04-11 20:30:02 UTC

## R topics documented:

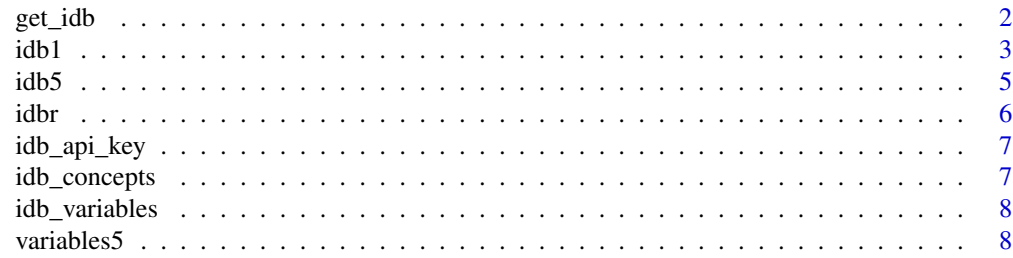

#### <span id="page-1-0"></span>**Index** [9](#page-8-0)

## Description

Get Data from the US Census Bureau's International Data Base API

#### Usage

```
get_idb(
 country,
 year,
 variables = NULL,
 concept = NULL,
  age = NULL,sex = NULL,geometry = FALSE,
 resolution = c("low", "high"),
 api_key = NULL
)
```
## Arguments

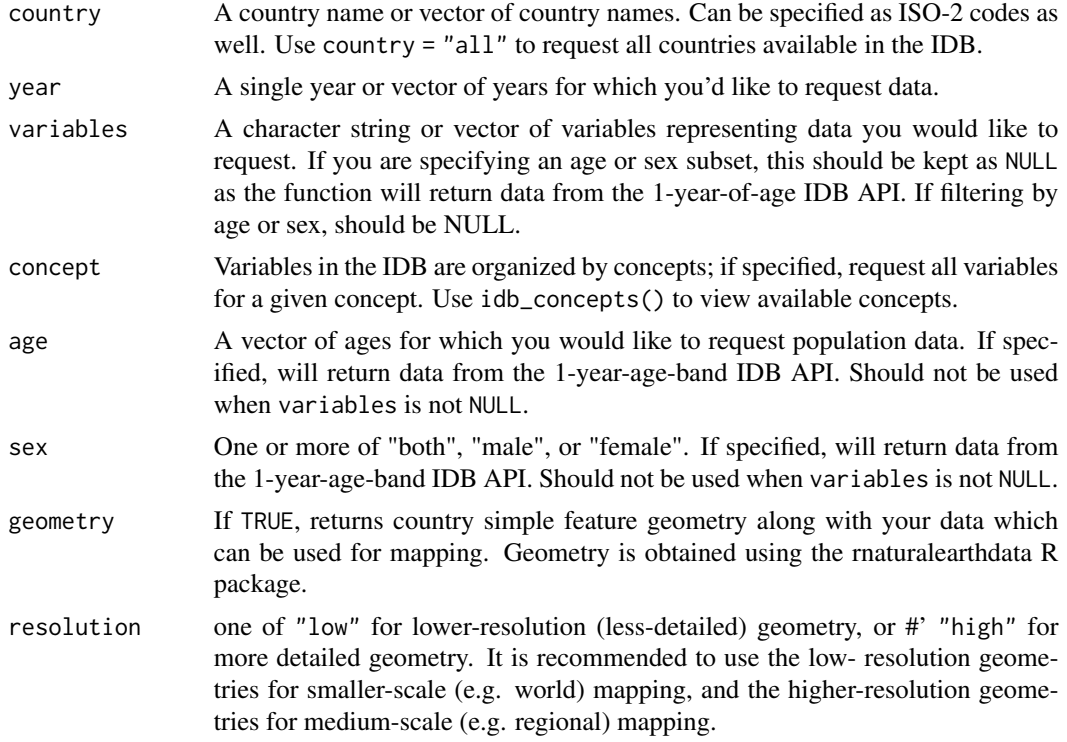

```
api_key Your Census API key. Can be supplied as part of the function call or set globally
                  with the idb_api_key() function. If you are a tidycensus user with your API
                  key already stored, get_idb() will pick up the API key from there, and no
                  further action from you is required.
```
#### Value

A tibble or sf tibble of data from the International Data Base API.

#### Examples

```
## Not run:
# Get data from the 1-year-age-band dataset by sex for China from
# 1990 through 2021
library(idbr)
china_data <- get_idb(
  country = "China",
  year = 1990:2021,
  age = 1:100,sex = c("male", "female")
 )
# Get data on life expectancy at birth for all countries in 2021 and
# make a map with ggplot2
library(idbr)
library(tidyverse)
lex <- get_idb(
  country = "all",year = 2021,
  variables = c("name", "e0"),geometry = TRUE
)
ggplot(lex, aes(fill = e0)) +theme_bw() +
  geom_sf() +
  coord_sf(crs = 'ESRI:54030') +
  scale_fill_viridis_c() +
  labs(fill = "Life expectancy at birth (2021)")
## End(Not run)
```
idb1 *(DEPRECATED) Retrieve data from the single-year-of-age IDB dataset.*

## Description

(DEPRECATED) Retrieve data from the single-year-of-age IDB dataset.

#### Usage

```
idb1(
  country,
 year,
 variables = c("AGE", "AREA_KM2", "NAME", "POP"),
 start_age = NULL,
 end_age = NULL,
 sex = NULL,api_key = NULL
\mathcal{L}
```
## Arguments

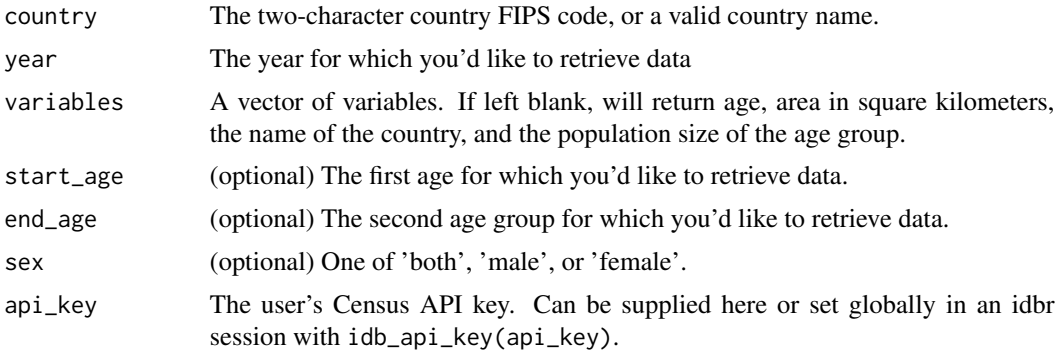

#### Value

A data frame with the requested data.

## See Also

<https://api.census.gov/data/timeseries/idb/1year.html>

## Examples

## Not run:

# Projected population pyramid of China in 2050 with idbr and plotly

```
library(idbr)
library(plotly)
library(dplyr)
idb_api_key('Your API key goes here')
male <- idb1('CH', 2050, sex = 'male') %>%
```

```
mutate(POP = POP * -1,
        SEX = 'Male')
female <- idb1('CH', 2050, sex = 'female') %>%
  mutate(SEX = 'Female')
china <- rbind(male, female) %>%
  mutate(abs_pop = abs(POP))
plot_ly(china, x = POP, y = AGE, color = SEX, type = 'bar', orientation = 'h',
       hoverinfo = 'y+text+name', text = abs_pop, colors = c('red', 'gold')) %>%
 layout(bargap = 0.1, barmode = 'overlay',
     xaxis = list(tickmode = 'array', tickvals = c(-10000000, -5000000, 0, 5000000, 10000000),
                     ticktext = c('10M', '5M', '0', '5M', '10M')),
```

```
title = 'Projected population structure of China, 2050')
```
## End(Not run)

idb5 *(DEPRECATED) Retrieve data from the five-year-age-group IDB dataset.*

#### Description

(DEPRECATED) Retrieve data from the five-year-age-group IDB dataset.

#### Usage

```
idb5(
  country,
 year,
 variables = NULL,
 concept = NULL,country_name = FALSE,
 api_key = NULL
)
```
#### Arguments

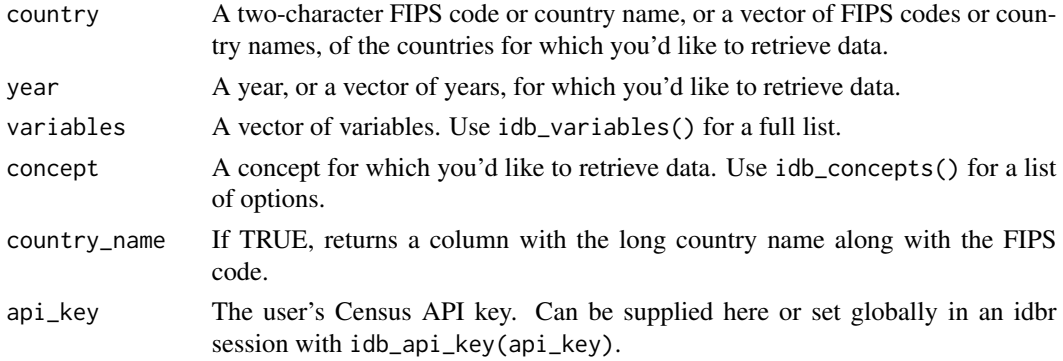

<span id="page-4-0"></span> $idb5$  5

#### <span id="page-5-0"></span>Value

A data frame with the requested data.

#### See Also

<https://api.census.gov/data/timeseries/idb/5year.html>

#### Examples

```
## Not run:
# World map of infant mortality rates by country for 2016 with plotly
library(idbr)
library(plotly)
library(viridis)
idb_api_key('Your API key goes here')
df \le idb5(country = 'all', year = 2016, variable = 'IMR', country_name = TRUE)
plot_ly(df, z = IMR, text = NAME, locations = NAME, locationmode = 'country names',
        type = 'choropleth', colors = viridis(99), hoverinfo = 'text+z') %>%
 layout(title = 'Infant mortality rate (per 1000 live births), 2016',
         geo = list(projection = list(type = 'robinson')))
```
## End(Not run)

idbr *Access the Census International Data Base (IDB) from R*

#### Description

This R package grants users access to the US Census Bureau's International Data Base (IDB) API, and returns queries as R data frames. The IDB includes historical demographic data, current population estimates, and demographic projections to 2100 for countries of population 5,000 or greater that are recognized by the US Department of State. Demographic indicators in the IDB include midyear population; population counts by sex and age; and fertility, mortality, and migration variables such as net migration, infant mortality rates, and total fertility rates. Future projections of these indicators are estimated using the cohort-component method. For details on the US Census Bureau's methodology for producing population estimates, please visit [https://www2.census.gov/](https://www2.census.gov/programs-surveys/international-programs/technical-documentation/methodology/idb-methodology.pdf) [programs-surveys/international-programs/technical-documentation/methodology/idb](https://www2.census.gov/programs-surveys/international-programs/technical-documentation/methodology/idb-methodology.pdf)-methodology. [pdf](https://www2.census.gov/programs-surveys/international-programs/technical-documentation/methodology/idb-methodology.pdf).

#### **Note**

This product uses the Census Bureau Data API but is not endorsed or certified by the Census Bureau.

#### <span id="page-6-0"></span>idb\_api\_key 7

#### Author(s)

Kyle Walker

#### See Also

Census API terms of service: [https://www.census.gov/data/developers/about/terms-of-se](https://www.census.gov/data/developers/about/terms-of-service.html)rvice. [html](https://www.census.gov/data/developers/about/terms-of-service.html)

US Census Bureau IDB API home page: [https://www.census.gov/data/developers/data-set](https://www.census.gov/data/developers/data-sets/international-database.html)s/ [international-database.html](https://www.census.gov/data/developers/data-sets/international-database.html)

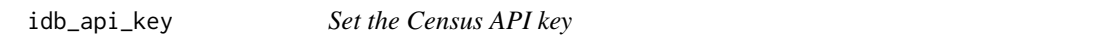

#### Description

Use to set the Census API key in an idbr session so that the key does not have to be passed to each idb1 or idb5 function call.

## Usage

idb\_api\_key(api\_key)

#### Arguments

api\_key The idbr user's Census API key. Can be obtained from [https://api.census.](https://api.census.gov/data/key_signup.html) [gov/data/key\\_signup.html](https://api.census.gov/data/key_signup.html).

#### Examples

## Not run:

idb\_api\_key('Your API key goes here')

## End(Not run)

idb\_concepts *Print the available concepts to pass to the 'idb5()' function.*

#### Description

Print the available concepts to pass to the 'idb5()' function.

#### Usage

idb\_concepts()

#### Description

The first column, "Name", details the variable names that can be passed the function. The second column, "Label", describes the content of the variables.

#### Usage

idb\_variables()

variables5 *Dataset with variable and concept descriptions for the IDB*

#### Description

Built-in dataset for use with the idb\_variables and idb\_concepts functions. To access the data directly, issue the command data(variables5).

- Name: The variable name; can be passed to the idb5 function
- Label: Description of the variable
- Concept: The concept that a given variable belongs to
- Required: Whether or not the variable is required in the API call (idbr users can ignore this)
- Predicate.Type: variable type from the Census; idbr will convert these appropriately

#### Usage

data(variables5)

#### Format

A data frame with 98 rows and 5 columns

#### Details

Dataset with variable and concept descriptions for the IDB

# <span id="page-8-0"></span>Index

∗ datasets variables5, [8](#page-7-0) get\_idb, [2](#page-1-0) idb1, [3](#page-2-0)  $i$ db[5](#page-4-0), 5 idb\_api\_key, [7](#page-6-0) idb\_concepts, [7](#page-6-0) idb\_variables, [8](#page-7-0) idbr, [6](#page-5-0)

variables5, [8](#page-7-0)